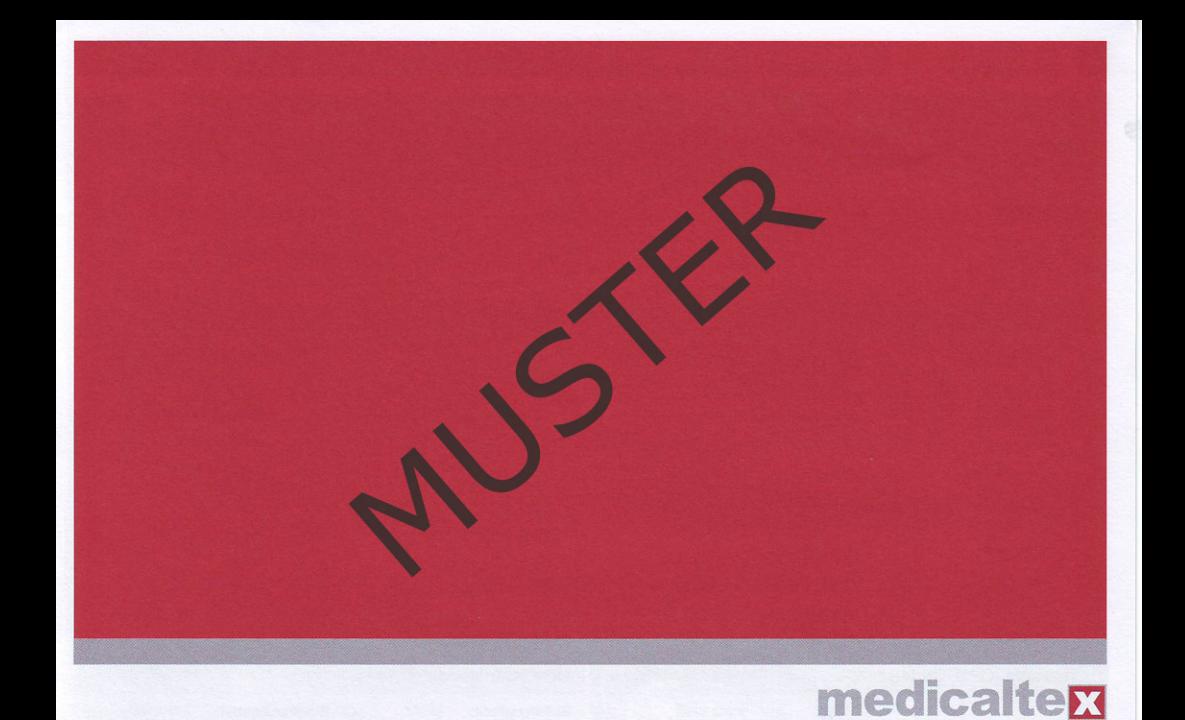

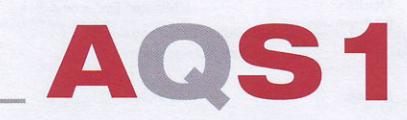

Qualitätssicherungssystem für ambulante Operationen

Institut für Qualitätssicherun

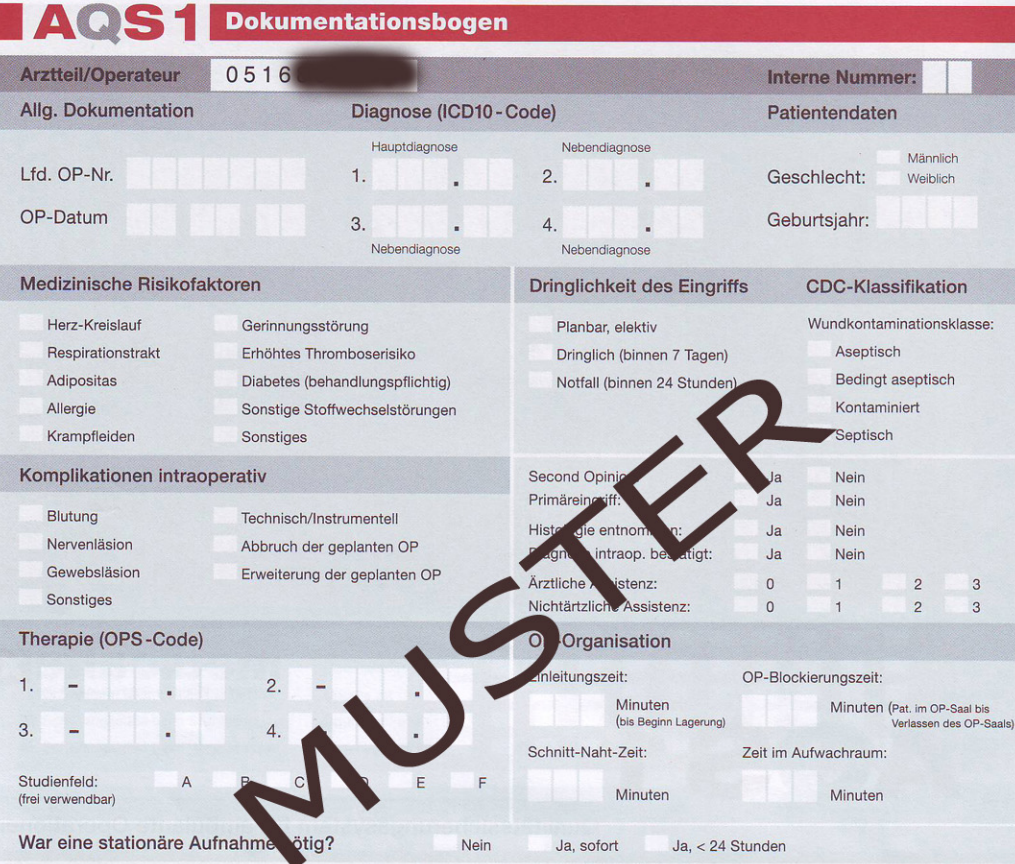

## Arztteil/Anästhesist

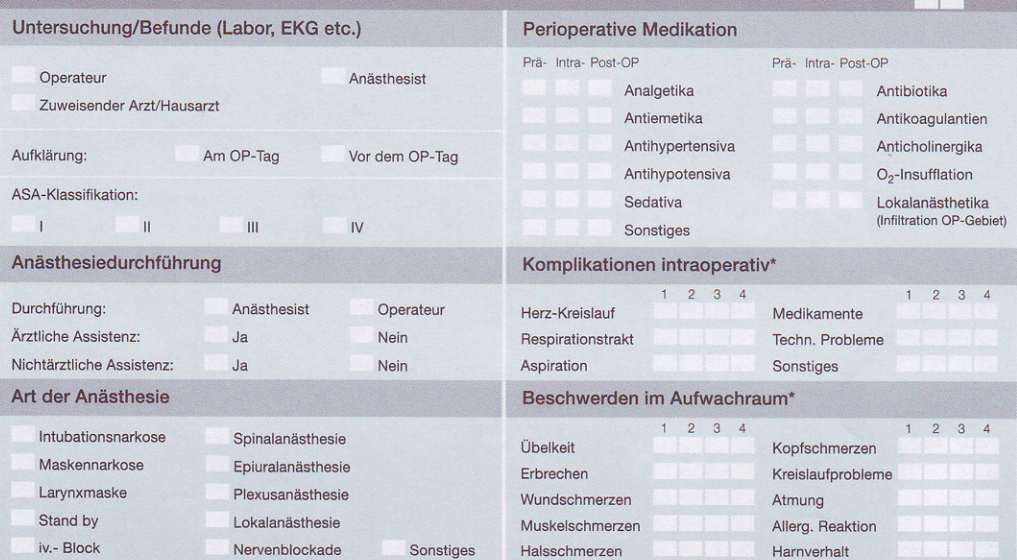

\*Legende Komplikationen/Beschwerden: 1 = ohne Bedeutung für Betreuung im AWR, nur geringe Intervention; 2 = klinisch bedeutsam für die Betreuung im AWR, keine Bedeutung für Verlegung auf Station;<br>3 = klinisch bedeutsam für

**Interne Nummer:** 

Patientenfragebogen 4085

Liebe Patientin, lieber Patient! Ihre Meinung ist uns sehr wichtig. Deshalb lassen wir unsere Qualität von unseren Patienten beurteilen. Bitte füllen Sie den Bogen zwei Wochen nach Ihrer Operation vollständig und genau aus. Alle Angaben werden streng anonym erfasst und fließen ausschließlich in eine statistische Gesamtauswertung ein. Helfen Sie bitte mit, durch Ihre Meinung und Rückantwort die Qualität unserer Operationen weiter zu verbessern. Vielleicht kommt es Ihnen beim nächsten Eingriff schon selbst zugute.

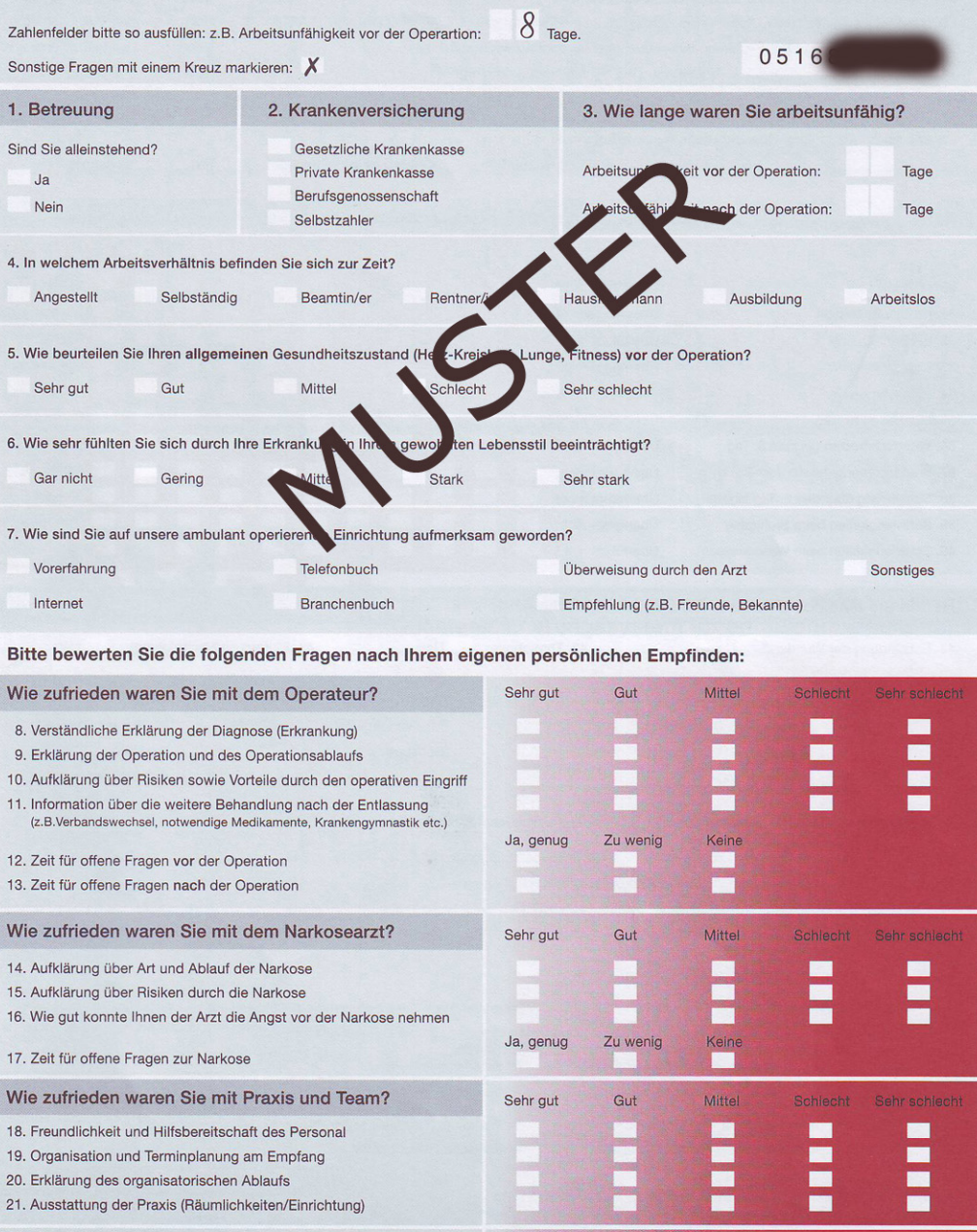

**Bitte wenden** 

22. Gesamtbewertung des Eingriffs

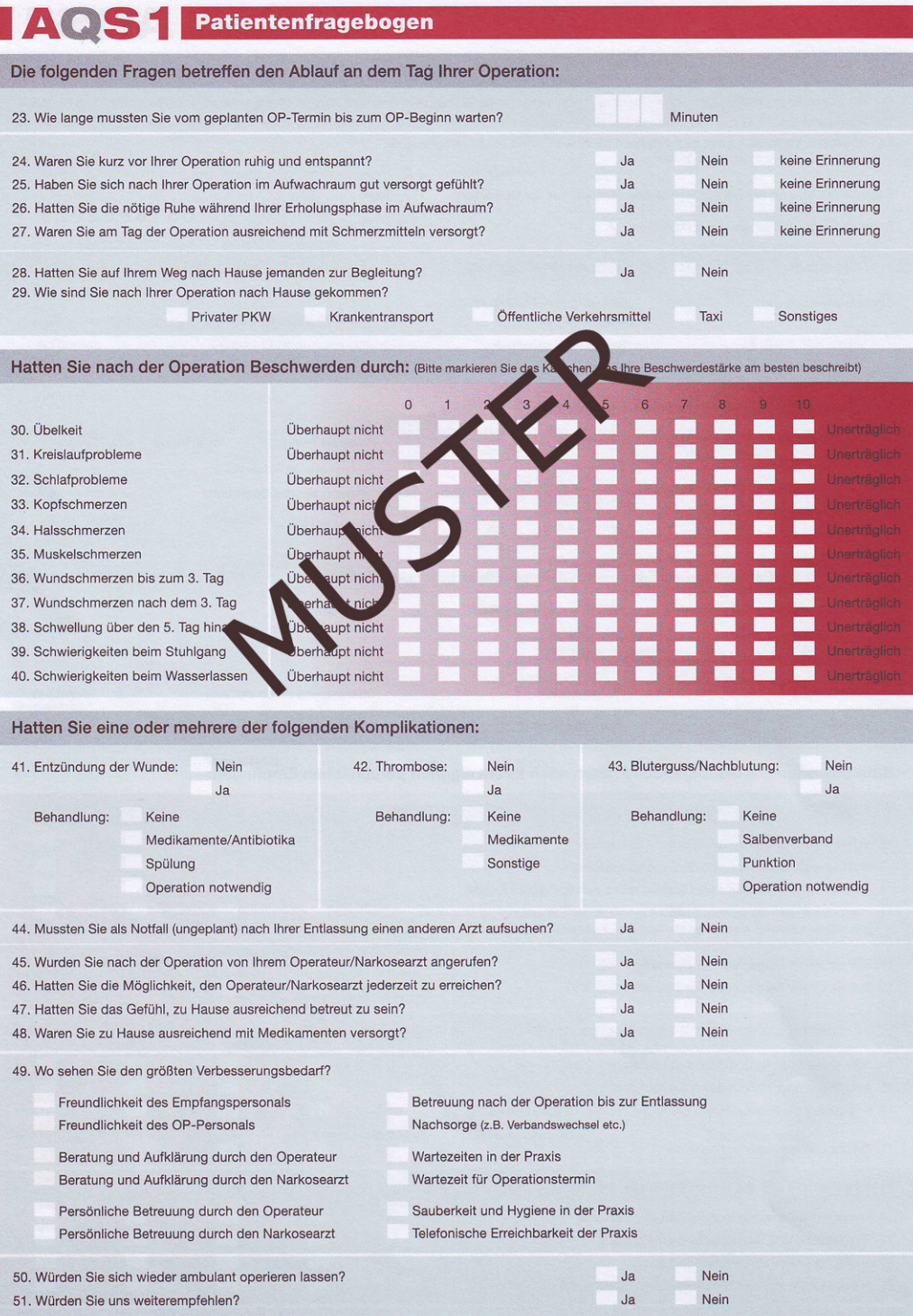